**МІНІСТЕРСТВО ОСВІТИ І НАУКИ УКРАЇНИ Львівський національний університет імені Івана Франка Факультет електроніки та комп'ютерних технологій Кафедра радіоелектронних і комп'ютерних систем**

## Затверджено

На засіданні кафедри радіоелектронних і комп'ютерних систем

факультету електроніки та комп'ютерних технологій

Львівського національного університету імені Івана Франка

(протокол №  $\frac{1}{2}$ и від  $28.08$  2023 р.)

Завідувач кафедри:

\_\_\_\_\_\_\_\_\_\_\_\_\_\_\_\_\_\_\_\_ Ігор ОЛЕНИЧ

**Силабус з навчальної дисципліни "Інтеграція інформаційних систем", що викладається в межах ОПП** першого (бакалаврського) рівня вищої освіти для здобувачів з спеціальності 122 - Комп'ютерні науки

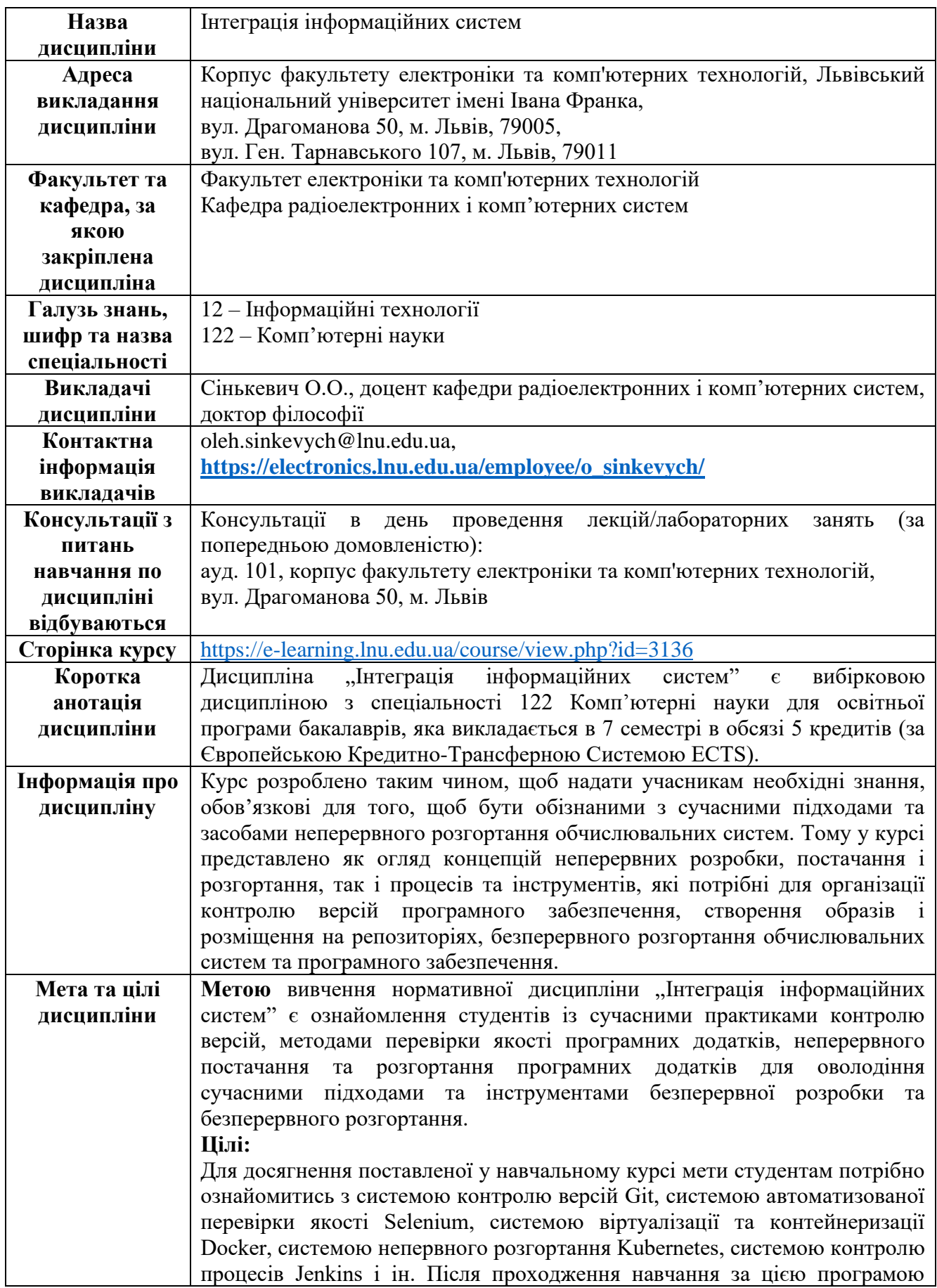

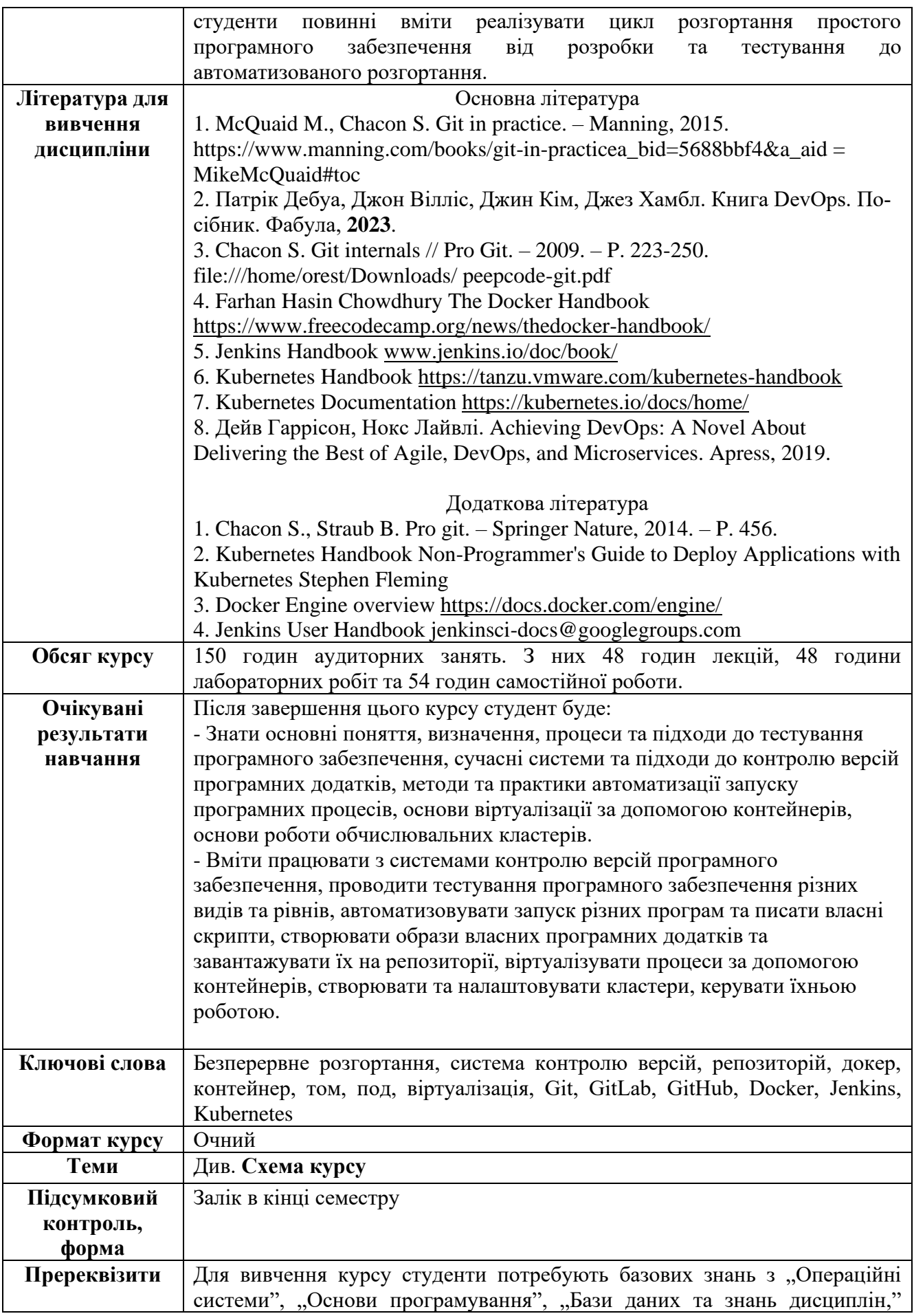

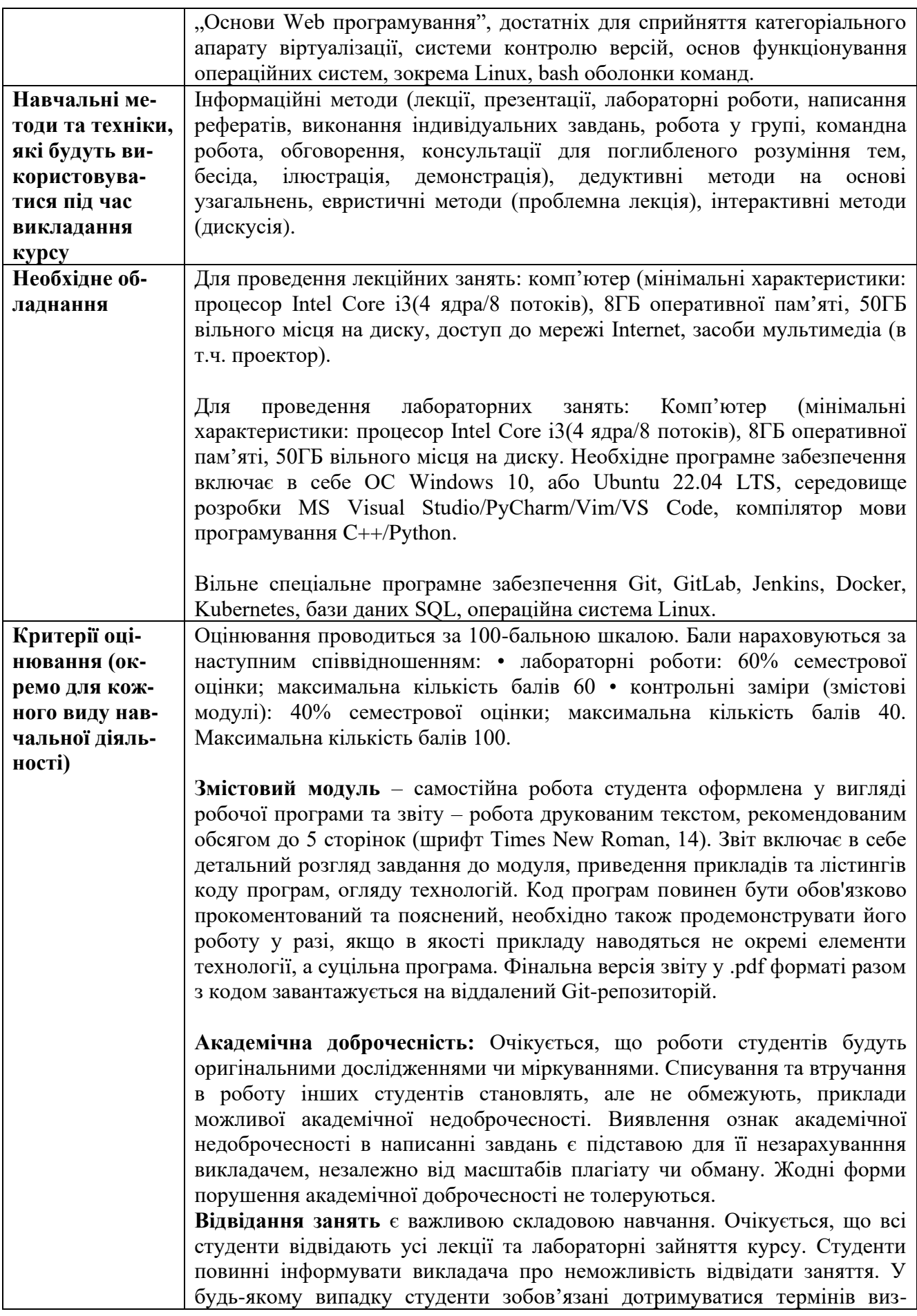

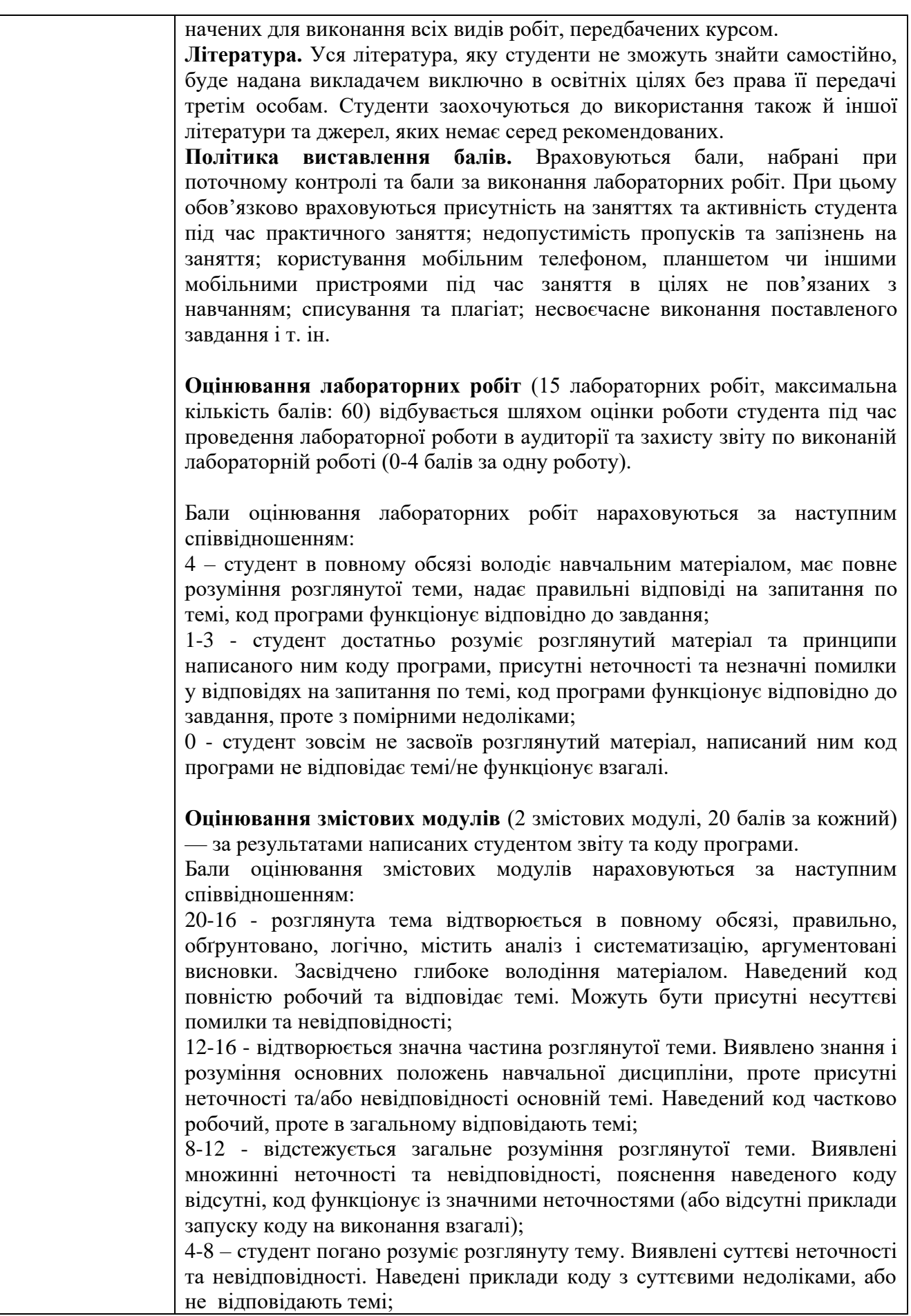

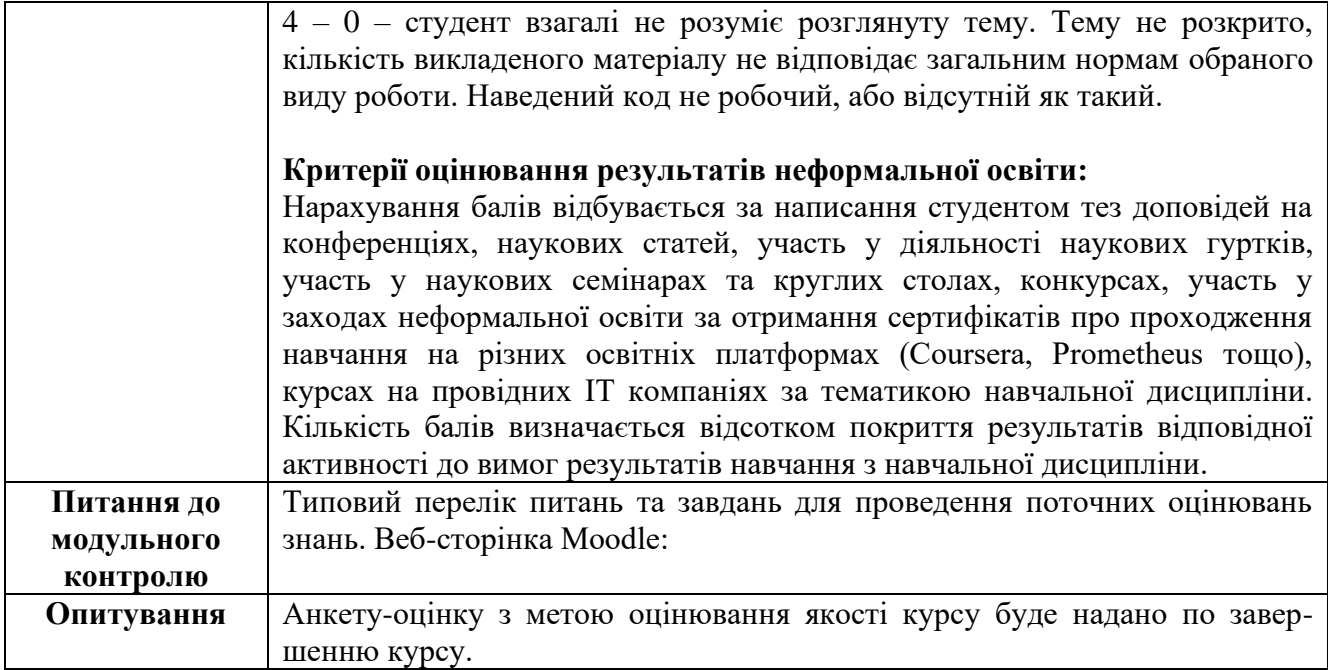

## **Схема курсу "Інтеграція інформаційних систем" для студентів спеціальності 122 – Комп'ютерні науки**

## **Схема курсу (лекції)**

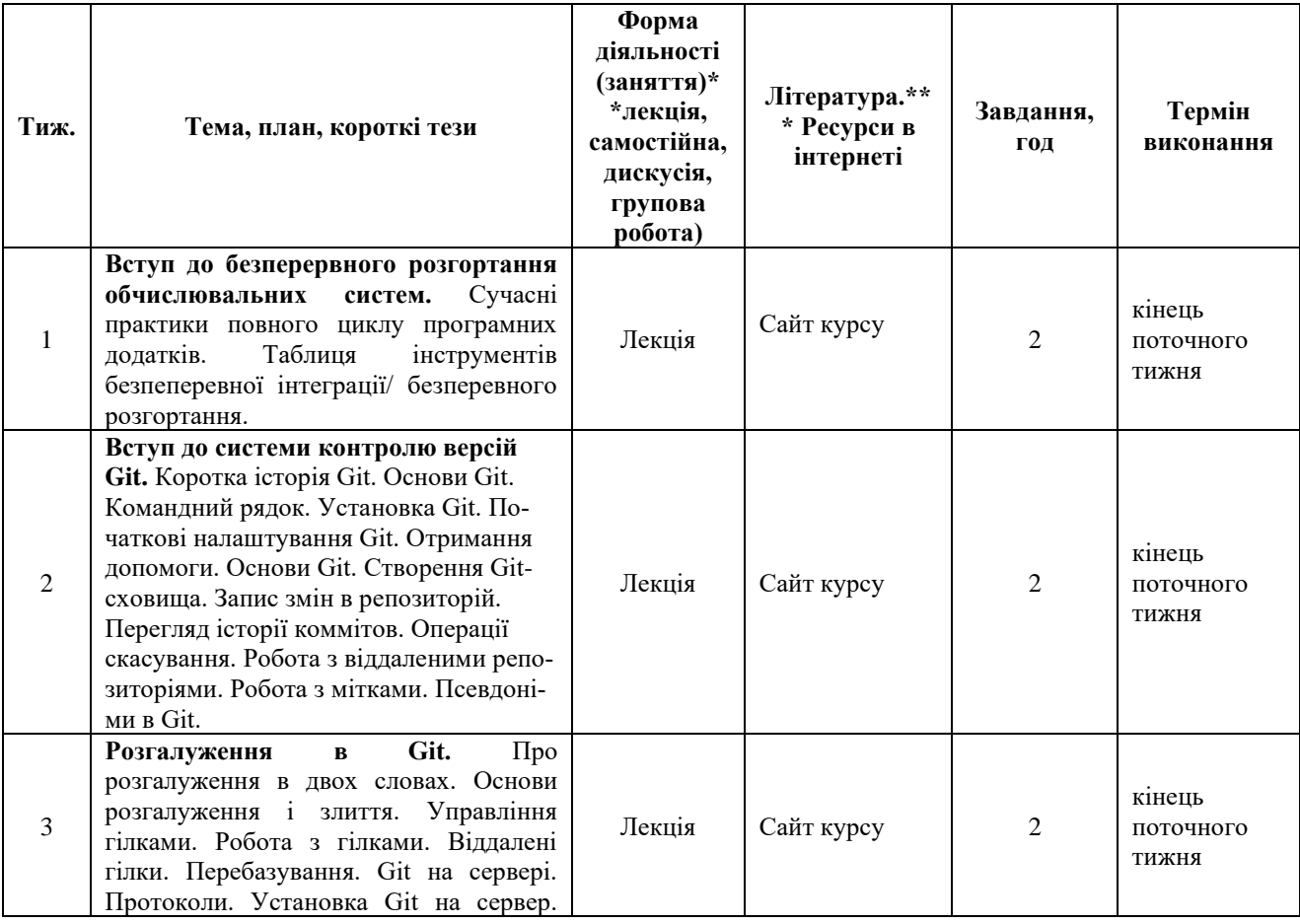

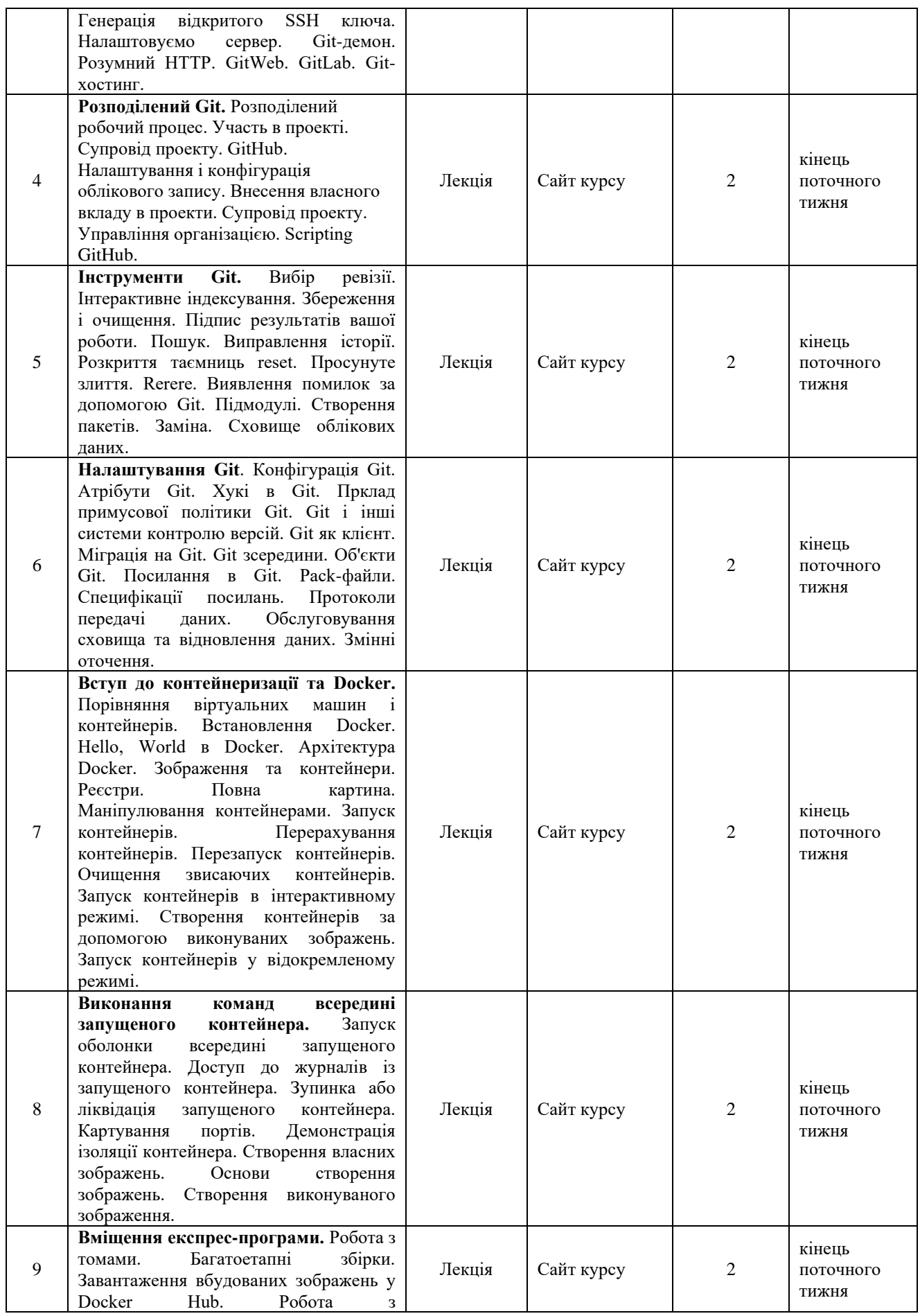

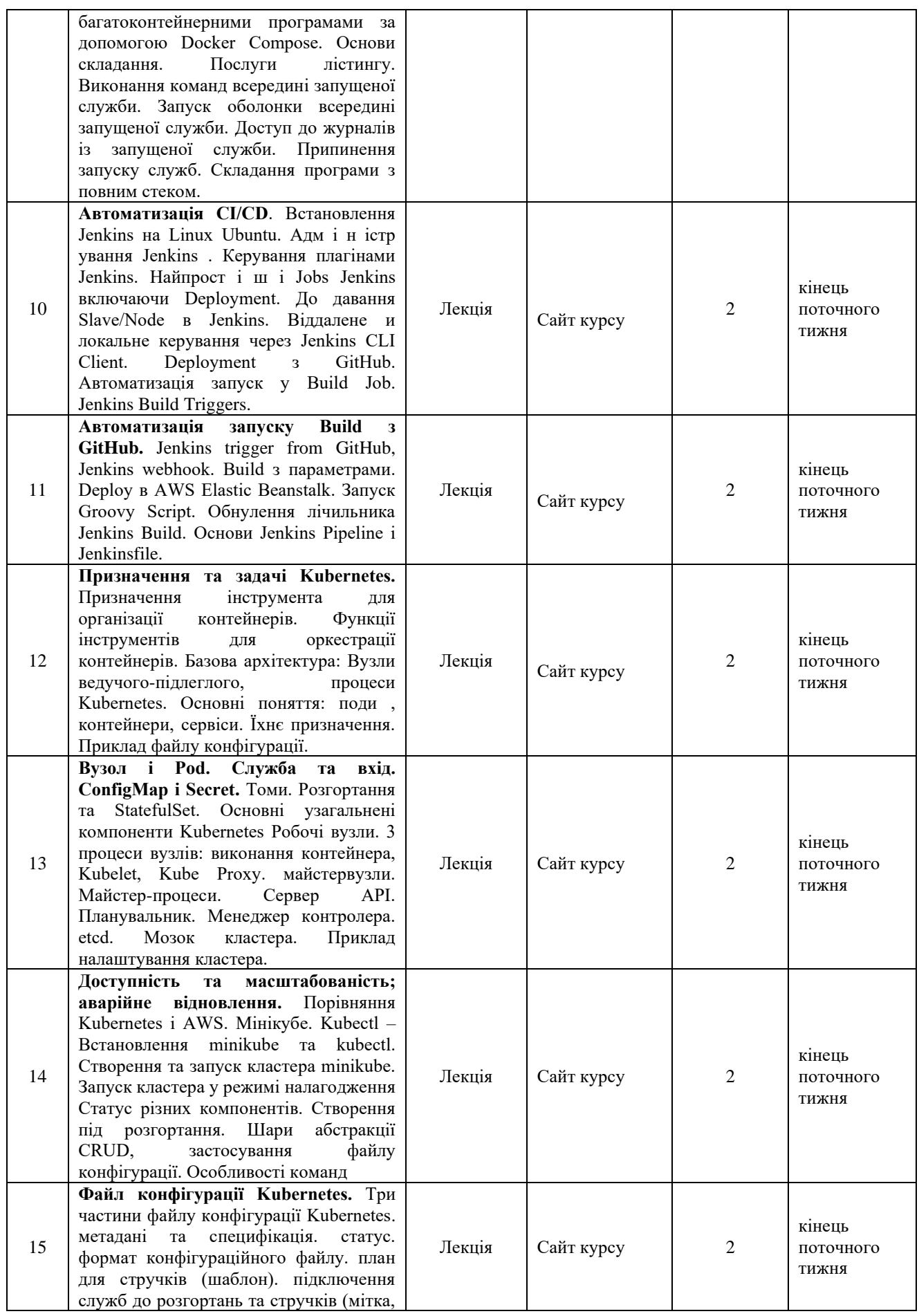

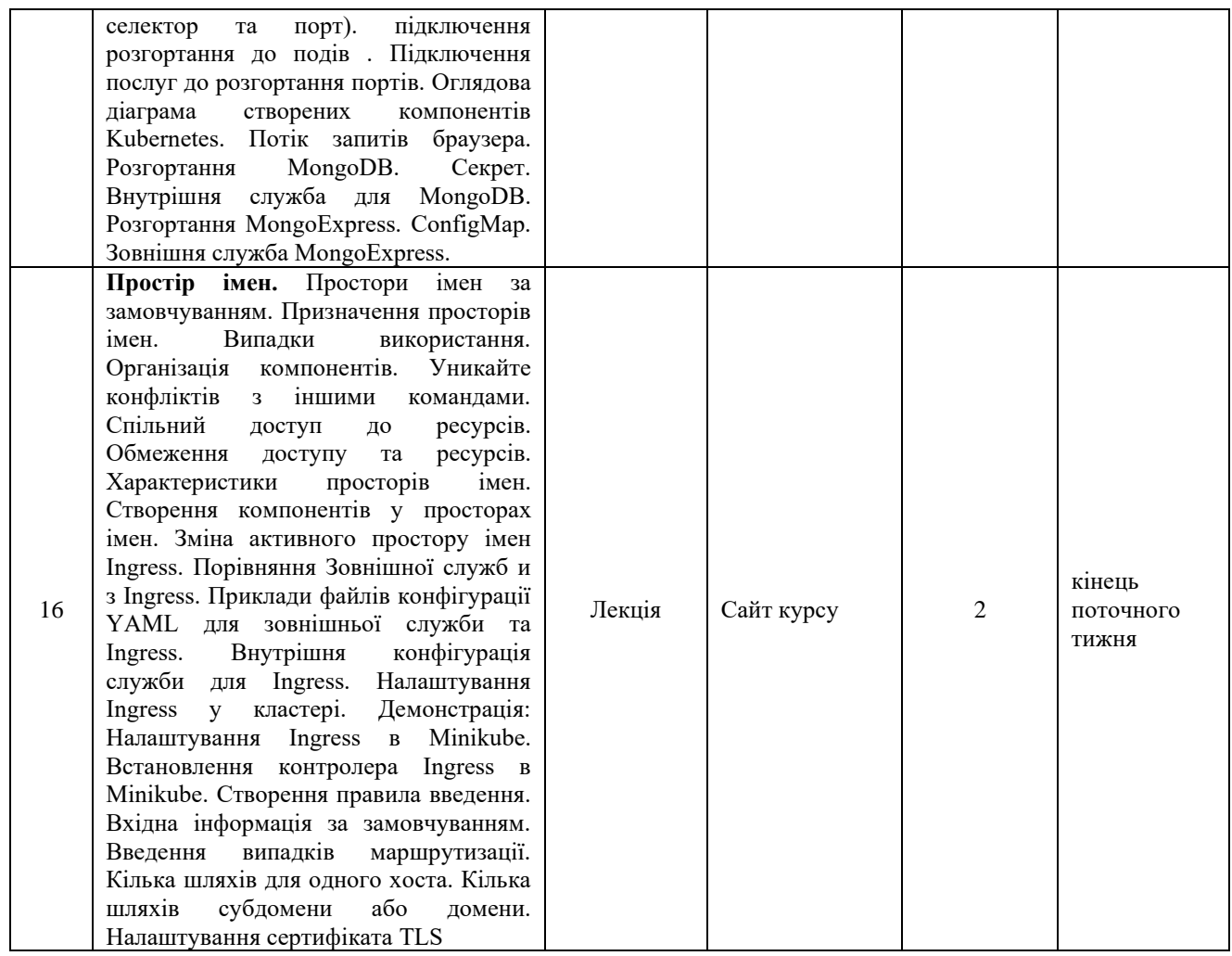

## **Схема курсу (лабораторні роботи)**

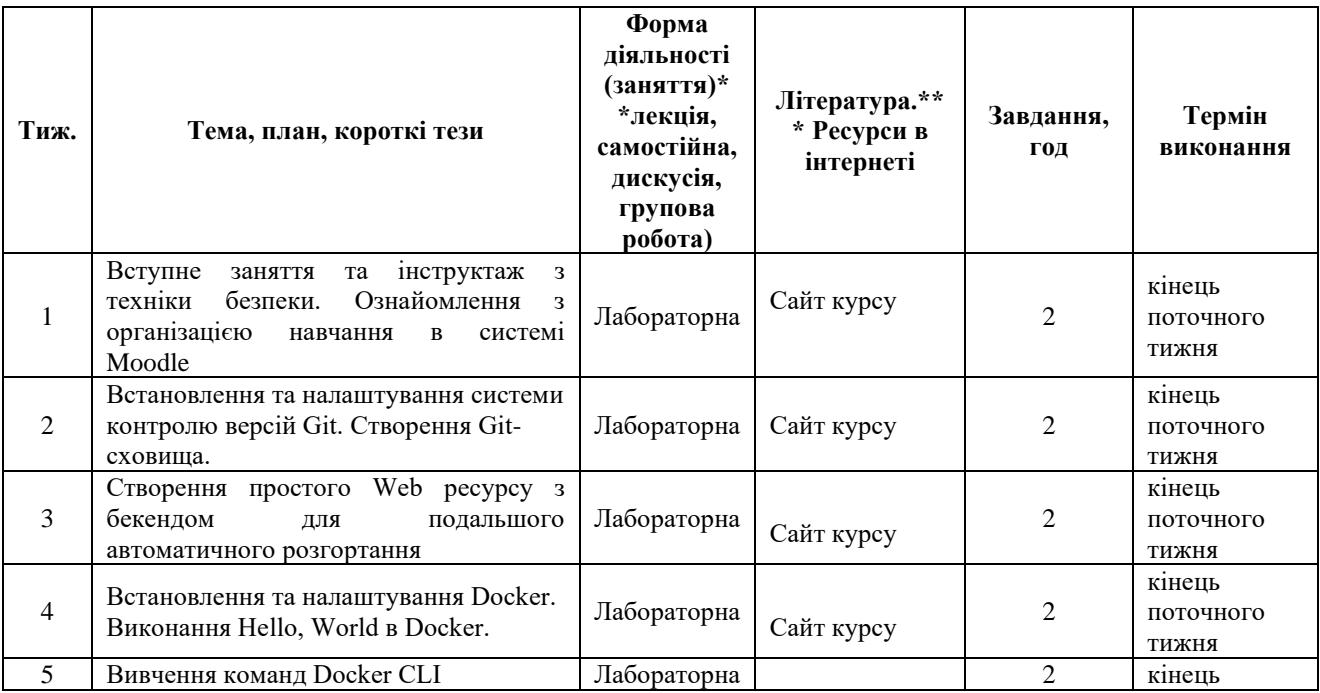

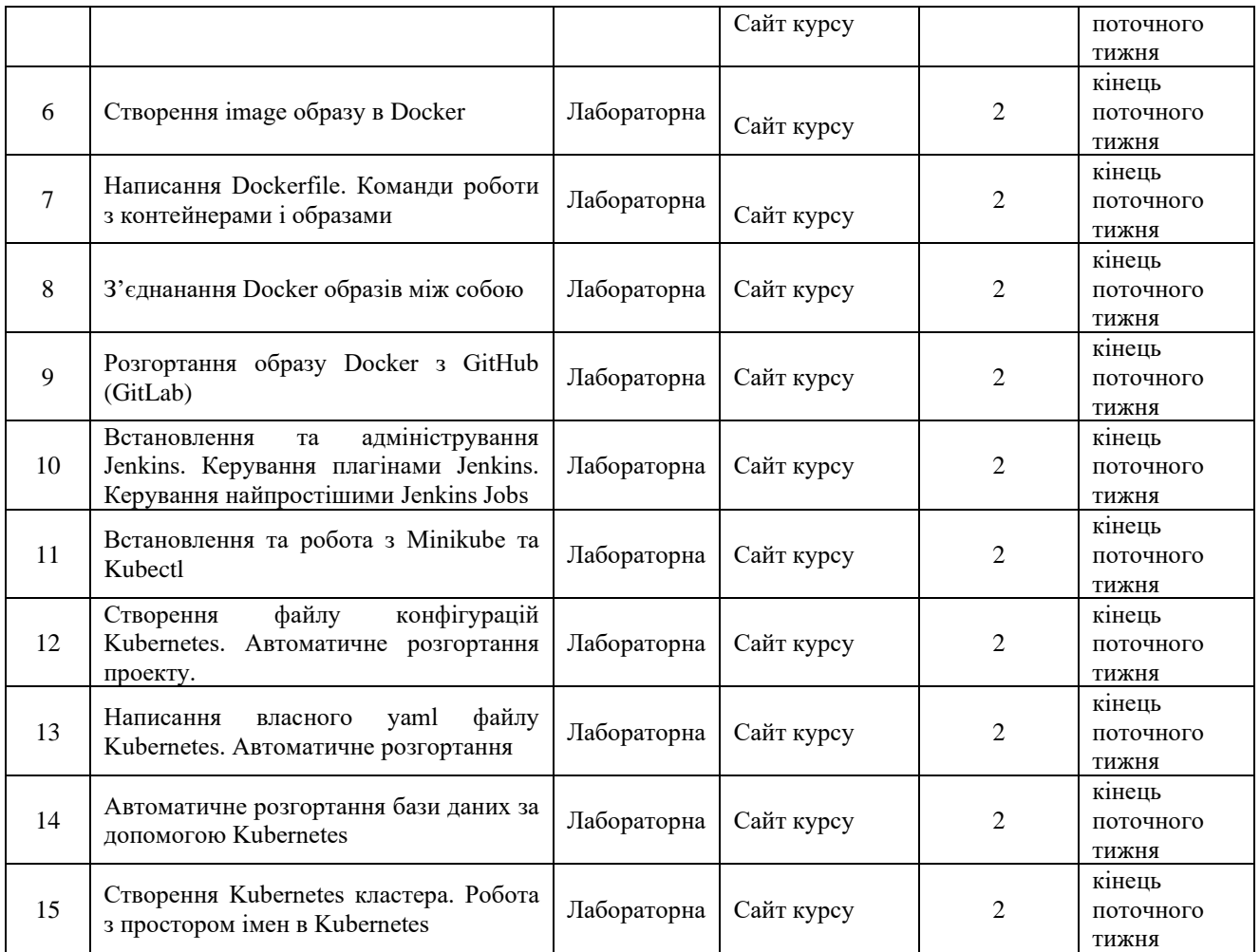